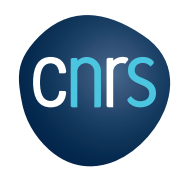

# **InSHS**

# **GUIDE DU CANDIDAT ERC**

# INSTITUT DES SCIENCES HUMAINES ET SOCIALES DU CNRS

# **1 - DE L'IDÉE À LA RÉDACTION**

### **Vous avez une idée de projet ERC ?**

- Parlez-en à votre Directeur d'unité. Un projet ERC impliquera une adaptation du laboratoire (en terme d'espace et de gestion administrative).

- Prenez contact avec le Service Partenariats et Valorisation (SPV) de votre Délégation Régionale (DR). Celui-ci sera votre point de contact administratif avec le CNRS tout au long de votre projet. Voir liste de contacts en page 4. Le SPV vérifiera votre éligibilité et vous orientera vers le bon appel (*Starting, Consolidator, Advanced* ou *Synergy)*. C'est lui qui délivrera la lettre d'engagement signée par le représentant légal de votre délégation CNRS.

- Lisez le document de référence pour l'appel auquel vous répondez : *Information for Applicants* disponible sur le site de l'ERC<https://erc.europa.eu/>

- En parallèle, prenez contact avec la cellule Europe et International de l'InSHS ([inshs.europe@cnrs.fr\)](mailto:inshs.europe%40cnrs.fr?subject=) et/ou le Directeur Adjoint Scientifique (DAS) de votre section pour bénéficier de conseils supplémentaires pour la préparation et l'orientation scientifique de votre ERC.

- Il existe également un Point de Contact National (PCN) pour l'ERC en France ([pcn-erc@recherche.gouv.fr\)](mailto:pcn-erc%40recherche.gouv.fr?subject=).

### **Le site de l'ERC ([https://erc.europa.eu\)](https://erc.europa.eu) regorge d'informations utiles :**

o Le *Work Programme*, document de référence qui détaille les lignes directrices.

o La liste des projets financés par panels et appels sur les dix dernières années ainsi que la composition des panels d'évaluateurs et le guide de l'évaluateur[.]( https://erc.europa.eu/  )

o Familiarisez-vous avec le *Participant Portal*, c'est ici que vous soumettrez votre projet : [https://ec.europa.eu/info/funding-tenders/opportunities/portal/screen/home](https://ec.europa.eu/info/funding-tenders/opportunities/portal/screen/home  ) 

## **2 - LE CHOIX DU PANEL**

En sciences humaines et sociales, il existe sept panels (SH1 à SH7) mais certains panels en sciences de la vie (panels LS pour *Life science*) peuvent aussi être pertinents. La liste des panels est consultable sur le site de l'ERC sur la page de chaque appel : <https://erc.europa.eu/>

Le choix du panel est stratégique, il est recommandé d'aller voir la composition des panels des années antérieures et les publications des évaluateurs pour se faire une idée précise.

Il est possible de choisir un panel secondaire, il faut néanmoins bien mesurer cette décision car choisir deux panels implique en quelque sorte une double évaluation.

# **3 - DISPOSITIF D'ACCOMPAGNEMENT DU CNRS POUR LES ERC EN SCIENCES HUMAINES ET SOCIALES**

**Si vous décidez de vous lancer dans la préparation d'un projet ERC avec le CNRS comme** *host institution***, vous pouvez bénéficier de différents types d'accompagnement précisés ci-dessous.**

### **1 - SOUTIEN FINANCIER DE L'INSHS**

Un soutien financier ponctuel jusqu'à 7 000 euros qui permet de prendre en charge toute dépense en amont de la soumission finale ou après celle-ci. Ce soutien est attribué par l'InSHS à votre unité mixte de recherche (UMR) et peut vous aider pour des missions, participations à des réunions ou *workshops* en lien avec la préparation de votre projet ou encore pour la relecture en anglais de votre proposition.

Pour demander ce soutien financier, adressez-vous à : [inshs.europe@cnrs.fr](mailto:inshs.europe%40cnrs.fr%20?subject=) 

### **2 - INGÉNIEUR DE PROJET EUROPÉEN**

Pour vous accompagner de l'écriture du projet jusqu'à la signature d'un *grant agreement* avec la Commission si le projet est retenu, vous pouvez bénéficier du suivi personnalisé d'un ingénieur de projet européen. Celui-ci offre un appui dans les différentes phases de préparation, en particulier sur les aspects administratifs et budgétaires.

Le formulaire de demande d'un ingénieur de projet européen est téléchargeable à cette adresse : [https://](https://international.cnrs.fr/monter-un-projet-europeen/) [international.cnrs.fr/monter-un-projet-europeen/](https://international.cnrs.fr/monter-un-projet-europeen/)

Attention : Les demandes doivent être soumises au moins six semaines avant la date limite de dépôt d'un appel à proposition.

### **3 - RELECTURE SCIENTIFIQUE DU PROJET**

Pour bénéficier d'une relecture scientifique de votre projet, vous pouvez vous adresser directement au DAS de votre section ou à la cellule Europe de l'InSHS qui pourra vous mettre en contact avec des lauréats ERC susceptibles de relire votre proposition.

### **4 - ATELIERS D'ÉCRITURE**

Depuis 2019, l'InSHS organise des ateliers d'écriture à destination des candidats ERC *Starting* et *Consolidator*. Ils sont animés par un ou une lauréat(e) et une personne d'un Service partenariats et valorisation. La session a pour but de faire bénéficier les candidats d'une expérience de lauréat sur l'écriture de la proposition (parties B1 et B2).

### **5 - ORAUX BLANCS**

L'InSHS organise des oraux blancs pour les candidats ERC sélectionnés à l'étape 2. Pensez à prendre contact avec l'InSHS [\(inshs.europe@cnrs.fr\)](mailto:inshs.europe%40cnrs.fr?subject=) si votre SPV ne vous propose pas directement d'y participer. Les évaluateurs sont des lauréats de l'InSHS.

# **4 - SOUTIEN DU MINISTÈRE DE L'ENSEIGNEMENT SUPÉRIEUR, DE LA RECHERCHE ET DE L'INNOVATION**

Le Ministère de l'enseignement supérieur, de la recherche et de l'innovation a également un dispositif d'aide au montage d'ERC en sciences humaines et sociales, mis en œuvre par le Réseau français des instituts d'études avancées (RFIEA), à destination des personnels des établissements d'enseignement supérieur et de recherche français. Contact : [camille.lambert@rfiea.fr](mailto:camille.lambert%40rfiea.fr?subject=)

# **SERVICE PARTENARIATS ET VALORISATION**

### **Île-de-France**

DR1 - Paris Villejuif : [dr01.spv@cnrs.fr](mailto:dr01.spv%40cnrs.fr?subject=) DR2 – Paris Centre : [DR02.SPVSecretariat@dr2.cnrs.fr](mailto:DR02.SPVSecretariat%40dr2.cnrs.fr?subject=) DR4 – Ile-de-France Gif-sur-Yvette : [secretariat@dr4.cnrs.fr](mailto:secretariat%40dr4.cnrs.fr?subject=) DR5 – Ile-de-France Meudon : cce@dr5.cnrs[.f](mailto:Laurent.RENOUF%40cnrs-dir.fr%20%20?subject=)r DR16 - Paris Michel-Ange : dr16.spv@cnrs.fr

### **Grand-Est**

DR6 – Centre-Est : [dr06.spv@cnrs.fr](mailto:dr06.spv%40cnrs.fr%20?subject=)  DR10 – Alsace : europe@alsace.cnrs.fr

### **Nord-Ouest**

DR8 – Limousin Poitou-Charentes : DR08.Liste.SPV.GC.Europe@cnrs.fr DR17 – Bretagne et Pays de la Loire : DR17. Liste. SPV@cnrs. fr DR18 – Hauts-de-France : [dr18.liste.cellulecontratseurope@dr18.cnrs.](mailto:dr18.liste.cellulecontratseurope%40dr18.cnrs.fr%20%3B%20dr18.liste.spv%40dr18.cnrs.fr%20?subject=) [fr ; dr18.liste.spv@dr18.cnrs.fr](mailto:dr18.liste.cellulecontratseurope%40dr18.cnrs.fr%20%3B%20dr18.liste.spv%40dr18.cnrs.fr%20?subject=)  DR19 – Normandie : [dr19.spv@cnrs.fr](mailto:dr19.spv%40cnrs.fr%20?subject=) 

### **Sud-Est**

DR7 – Rhône-Auvergne : [dr07.spv@cnrs.fr](mailto:dr07.spv%40cnrs.fr?subject=) DR11 – Alpes : a.spv-europe@dr11.cnrs.fr DR12 – Provence et Corse : spv@dr12.cnrs.fr DR20 – Côte d'Azur : [DR20.SPV@cnrs.fr](mailto:DR20.SPV%40cnrs.fr%20?subject=) 

### **Sud-Ouest**

DR13 – Occitanie Est : [spv@dr13.cnrs.fr](mailto:spv%40dr13.cnrs.fr%20?subject=)  DR14 – Occitanie Ouest : [spv@dr14.cnrs.fr](mailto:spv%40dr14.cnrs.fr?subject=)

DR15 – Aquitaine : spv-europe@dr15.cnrs.fr

### **INSTITUT DES SCIENCES HUMAINES ET SOCIALES**

3, rue Michel-Ange 75016 Paris **[https://www.inshs.cnrs.fr](https://www.inshs.cnrs.fr/) W**@INSHS\_CNRS **Abonnez-vous à la lettre d'information de l'InSHS : inshs.com@cnrs.fr** Réalisation de la mise en page : InSHS Communication Impression : CNRS DR1 IFSEM secteur de l'imprimé - octobre 2020

Crédit de la photo de couverture : ©Thibaut VERGOZ / PRESHINE / PASSAGES / IRD / CNRS Photothèque

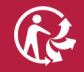